## **ATHENA SIDIS Analysis Software**

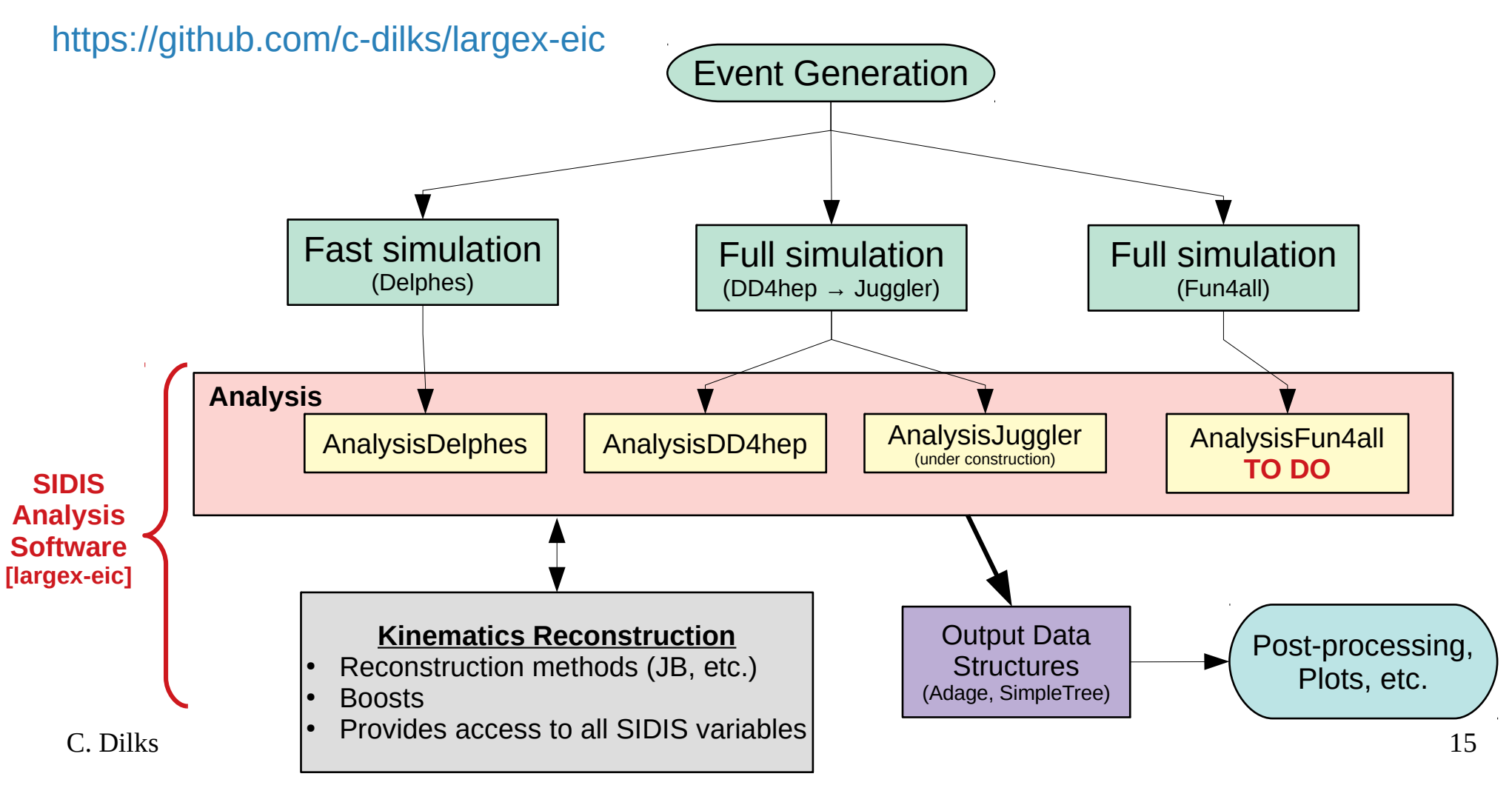

## **SIDIS SW Continuous Integration (CI)** <https://github.com/c-dilks/largex-eic/actions>

- Jobs run in parallel, left to right
- Connections between jobs denote dependence on other jobs
- Automatically runs jobs over FAST and FULL simulation, in parallel
- Matrix jobs include several parallel sub-jobs (differing Q2, differing binning schemes, etc.)
- **TO DO: connect to Fun4all output**
- **TO DO: consider transitioning to EICWEB (ANL-hosted GitLab)**

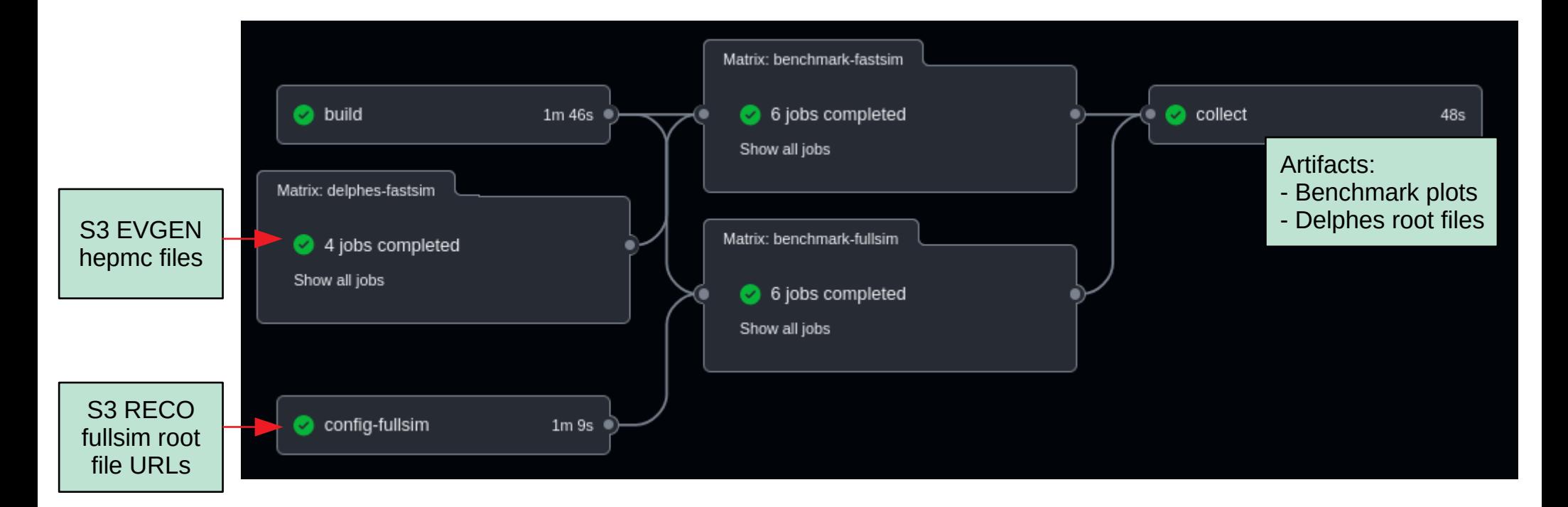

## **Artifacts**

- $\blacksquare$  Each job runs on a separate virtual machine, a "runner", starting from a clean slate
- **Output** "artifacts" from one job can be passed to another
	- Build artifacts: compiled libraries (lib\*.so), executables, etc.
	- Delphes ROOT files from fast simulation job
	- Configuration files
- **The final collect job organizes and** uploads the set of artifacts for humans: plots
	- The final artifacts are stored in '\_FULL\_RESULTS.zip'
	- **Histograms, Trees, Anything!**

# **You are welcome to add your own CI Jobs**

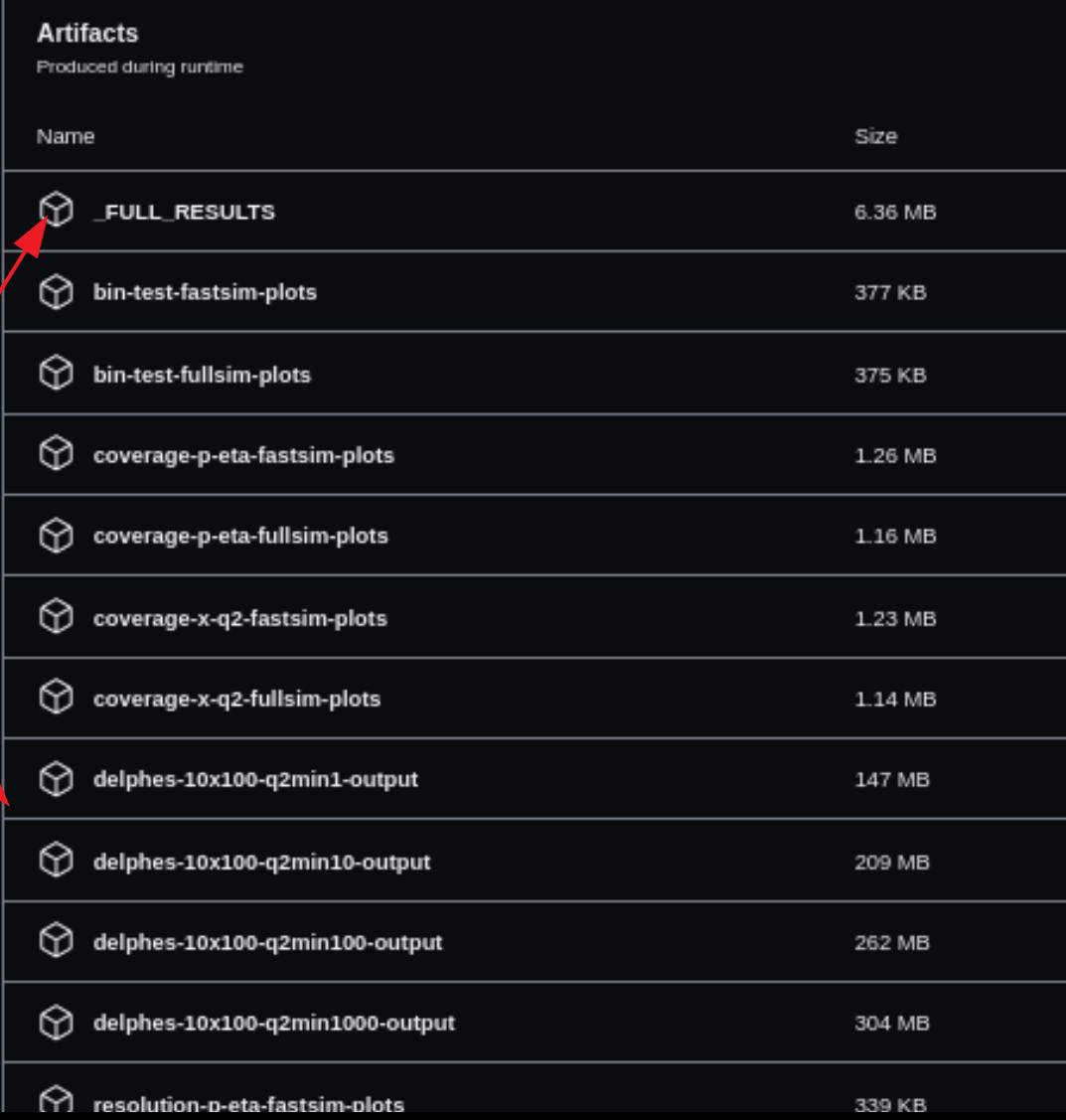

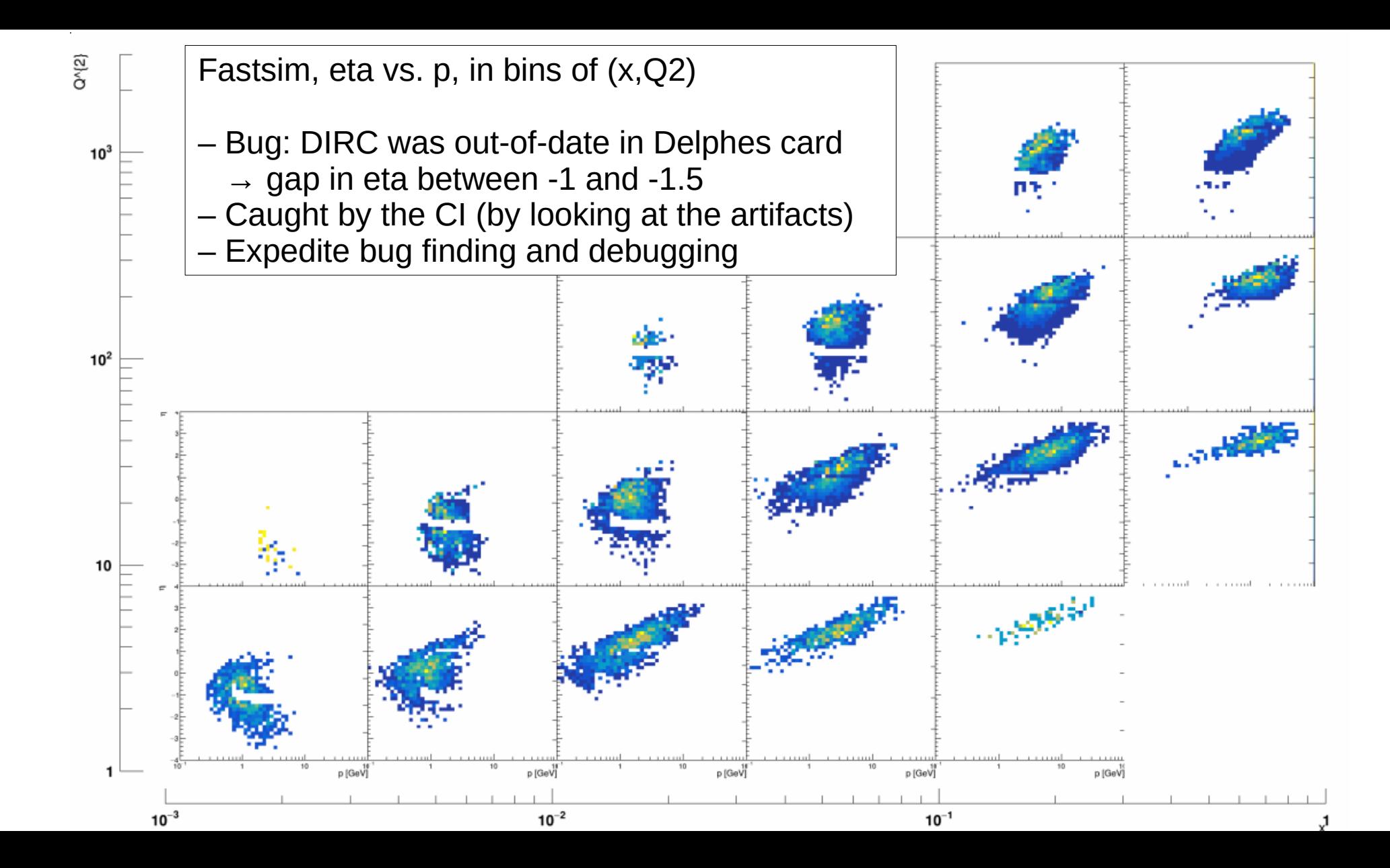

#### **How to Use the CI**

- **Ask to be a contributor on Github, or fork the repository**
- $\Box$  Open a pull request (PR)
- CI jobs trigger on any commit to a PR branch
- $\blacksquare$  Inspect CI logs and artifacts
- $\blacksquare$  It's useful to link an issue to PRs you want to merge
	- Connects to our project board: <https://github.com/c-dilks/largex-eic/projects/1?fullscreen=true>
	- (this project board was for the ATHENA proposal; we can update it to better keep track of SW tasks for the future)

Check out the documentation: <https://github.com/c-dilks/largex-eic#readme>

There are several example analyses available in the `tutorials/` directory